## ${\bf Counters}$

**Part A** Design a one bit counter, described in the truth table below, using AND, OR, NAND, NOR, NOT, XOR, and XNOR, gates, plus transparent latches. Use an icon for the latches. You do not need to show the implementation of the latches. Be sure to label the signals: CE,  $\overline{Clear}$ , Out,  $\phi_1$ , and  $\phi_2$ .

| CountEnable | $Out_{old}$ | $\overline{Clear}$ | cycle                | $Out_{new}$ |
|-------------|-------------|--------------------|----------------------|-------------|
| X           | X           | 0                  | $\uparrow\downarrow$ | 0           |
| 0           | 0           | 1                  | $\uparrow\downarrow$ | 0           |
| 0           | 1           | 1                  | $\uparrow\downarrow$ | 1           |
| 1           | 0           | 1                  | $\uparrow\downarrow$ | 1           |
| 1           | 1           | 1                  | $\uparrow\downarrow$ | 0           |

**Part B** Design a four-bit binary counter (divide by 16) using the counters below plus AND, OR, NAND, NOR, NOT, XOR and XNOR gates. The CE (count enable) and  $\overline{Clear}$  should work for all counters. Assume  $\phi_1$  and  $\phi_2$  are connected to all counters.

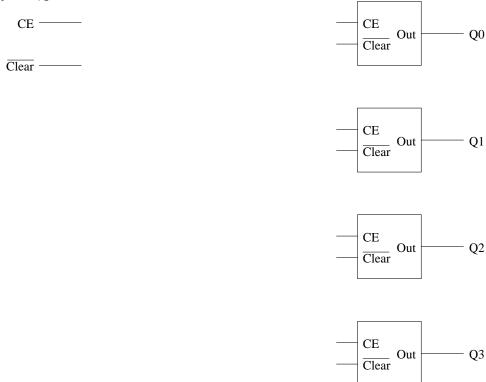

Part C To create a divide by ten counter, logic must be created to detect the 1001 output case and bring low the *Clear* signal. Use a Karnaugh map to determine the simplified expression for the following truth table. Circle all prime implicants.

| Q3 Q2 Q1 Q0 |          | 3 Q2 Q1 Q0 | Clear |                          | $\overline{Q}$                     | 1          | Q      | 1               |                                       |
|-------------|----------|------------|-------|--------------------------|------------------------------------|------------|--------|-----------------|---------------------------------------|
| Q3 Q2 Q1 Q0 | Cicai Q. | , Q2 Q1 Q0 | Cicai | ı                        | $\stackrel{\sim}{\longrightarrow}$ |            |        |                 |                                       |
| 0 0 0 0     | 1        | 1 0 0 0    | 1     | (                        |                                    |            |        |                 | $\overline{\bigcirc 2}$               |
| 0 0 0 1     | 1        | 1 0 0 1    | 0     | $\overline{\mathbf{oo}}$ |                                    |            |        |                 | \ \ \ \ \ \ \ \ \ \ \ \ \ \ \ \ \ \ \ |
| 0 0 1 0     | 1        | 1 0 1 0    | 0     | Q0                       |                                    |            |        |                 |                                       |
| 0 0 1 1     | 1        | 1 0 1 1    | 0     |                          |                                    |            |        |                 | )                                     |
| 0 1 0 0     | 1        | 1 1 0 0    | 0     | ,                        |                                    |            |        |                 | ₹ Q2                                  |
| 0 1 0 1     | 1        | 1 1 0 1    | 0     |                          |                                    |            |        |                 |                                       |
| 0 1 1 0     | 1        | 1 1 1 0    | 0     | Q0                       |                                    |            |        |                 | /                                     |
| 0 1 1 1     | 1        | 1 1 1 1    | 0     |                          |                                    |            |        |                 | $\overline{Q2}$                       |
|             |          |            |       | \                        |                                    |            |        |                 | ) -                                   |
|             |          |            |       |                          | $\sim\sim$                         | $\searrow$ | $\sim$ | $\sim\sim$      |                                       |
|             |          |            |       |                          | $\overline{Q3}$                    | Q          | 3      | $\overline{Q3}$ |                                       |

 $\overline{Clear} =$ 

**Part D** A one bit counter (toggle cell) is implemented below. Use the icon shown below to implement a divide by eight counter using this cell (drawn in icon form) plus AND, OR, NAND, NOR, NOT, XOR and XNOR gates. The CE (count enable) and  $\overline{Clear}$  should work for all counters.

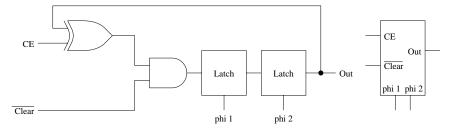

**Part E** Now modify the toggle cell design so that the Clear is active high (i.e., it clears when the input is a '1'), and it only clears when the count enable signal (CE) is high. The truth table below summarizes this behavior. Use mixed logic design methodology. Draw the implementation of a divide by two counter.

| CountEnable | Clear | $Out_{old}$ | cycle                | $Out_{new}$      |
|-------------|-------|-------------|----------------------|------------------|
| 0           | X     | $Q_o$       | $\leftarrow$         | $Q_o$            |
| 1           | 0     | $Q_{o}$     | $\uparrow\downarrow$ | $\overline{Q_o}$ |
| 1           | 1     | $Q_{o}$     | $\uparrow\downarrow$ | 0                |